## **The Java Supplier Functional Interface** Constructor References

Douglas C. Schmidt d.schmidt@vanderbilt.edu www.dre.vanderbilt.edu/~schmidt

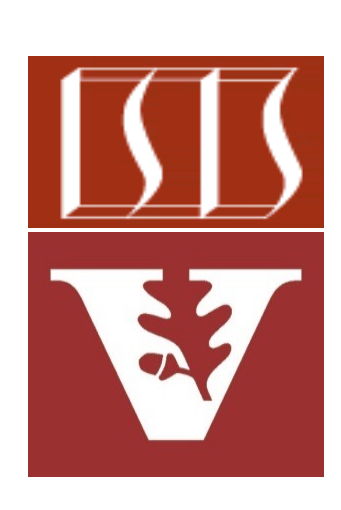

Professor of Computer Science

Institute for Software Integrated Systems

Vanderbilt University Nashville, Tennessee, USA

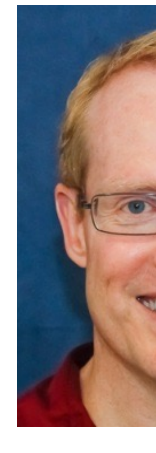

### Learning Objectives in this Part of the Less

• Know how to apply Java Supplier to another concise example that shows how to use Supplier objects to hold constructor references & create objects dynamically

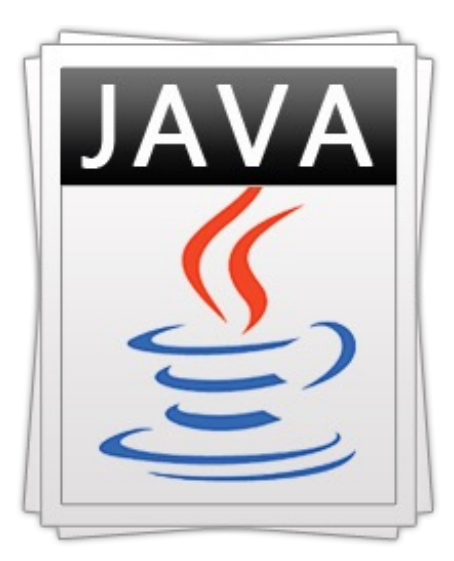

class CrDemo implements **R String mString;**

```
void zeroParamConstructSupplier<CrDemo> fact
    CrDemo::new;
  CrDemo crDemo = facto
  crDemo.run();
}
```
See github.com/douglascraigschmidt/ModernJava/tree/main/FP

## Applying the Supplier Interface for Default Constructors

### Applyi[ng the Supplier Interface for Default Construct](https://github.com/douglascraigschmidt/ModernJava/tree/main/FP/ex13)ors

• A Supplier is often used for 0-param (default) constructor reference **class CrDemo implements Runnable { String mString;**

```
CrDemo() {
  mString = "hello";
}
...
```
**}**

See github.com/douglascraigschmidt/ModernJava/tree/main/FP

## Applyin[g the Supplier Interface for Default Constru](https://docs.oracle.com/javase/8/docs/api/java/lang/Runnable.html)ctors

• A Supplier is often used for 0-param (default) constructor reference **class CrDemo implements Runnable { String mString; CrDemo() {**

```
mString = "hello";
  }
  ...
}
```
**5** See docs.oracle.com/javase/8/docs/api/java/lang/Runnable.html

#### Applying the Supplier Interface for Default Constructors

• A *Supplier* is often used for 0-param (default) constructor references, e.g. **class CrDemo implements Runnable { String mString;**

```
CrDemo() {
  mString = "hello";
}
...
           The 0-param (default) constructor 
          initializes a String object to "hello"
```
### Appl[ying the Supplier Interface for Default Constructo](http://www.speakingcs.com/2014/08/constructor-references-in-java-8.html)rs

• A *Supplier* is often used for 0-param (default) constructor referenc **class CrDemo implements Runnable {**

```
void zeroParamConstructorRef() {
  Supplier<CrDemo> factory = CrDemo::new;
  CrDemo crDemo = factory.get();
  crDemo.run();
}
@Override
void run() { System.out.println(mString); }
...
                     Create a supplier that's initialized with a zero
                      -param constructor reference for CrDemo
```
See www.speakingcs.com/2014/08/constructor-references-in-java

#### Applying the Supplier Interface for Default Constructors

• A *Supplier* is often used for 0-param (default) constructor references, e.g. **class CrDemo implements Runnable {**

```
void zeroParamConstructorRef() {
  Supplier<CrDemo> factory = CrDemo::new;
  CrDemo crDemo = factory.get();
  crDemo.run();
}
@Override
void run() { System.out.println(mString); }
...
                 get() creates a CrDemo object using a constructor 
                  reference for the CrDemo "default" constructor
```
#### Applying the Supplier Interface for Default Constructors

• A *Supplier* is often used for 0-param (default) constructor references, e.g. **class CrDemo implements Runnable {**

```
void zeroParamConstructorRef() {
  Supplier<CrDemo> factory = CrDemo::new;
  CrDemo crDemo = factory.get();
  crDemo.run();
}
@Override
void run() { System.out.println(mString); }
...
                             Call the run() hook method in 
                            CrDemo to print the String value
```
• Constructor references can simplify the creation of factory methods **class CrDemo implements Runnable {**

```
static class CrDemoEx
       extends CrDemo {
```
**...**

This class extends CrDemo & overrides its run() hook method to uppercase the string

```
@Override
 public void run() {
    System.out.println(mString.toUpperCase());
  }
}
...
```
• Constructor references can simplify the creation of factory methods, e.g.

**class CrDemo implements Runnable {**

```
...
static class CrDemoEx
       extends CrDemo {
  @Override
  public void run() {
    System.out.println(mString.toUpperCase());
  }
}
                        ... Print the upper-cased value of mString
```
• Constructor references can simplify the creation of factory methods, e.g. **class CrDemo implements Runnable {**

**void zeroParamConstructorRefEx() {**

**...**

**}**

**...**

Demonstrate how suppliers can be used as factories for multiple zero-parameter constructor references

**Supplier<CrDemo> crDemoFactory = CrDemo::new; Supplier<CrDemoEx> crDemoFactoryEx = CrDemoEx::new;**

```
runDemo(crDemoFactory);
runDemo(crDemoFactoryEx);
```
• Constructor references can simplify the creation of factory methods, e.g. **class CrDemo implements Runnable {**

**void zeroParamConstructorRefEx() {**

**...**

**}**

**...**

Assign a constructor reference to a supplier that acts as a factory for a zero-param object of CrDemo/CrDemoEx

**Supplier<CrDemo> crDemoFactory = CrDemo::new; Supplier<CrDemoEx> crDemoFactoryEx = CrDemoEx::new;**

**runDemo(crDemoFactory); runDemo(crDemoFactoryEx);**

• Constructor references can simplify the creation of factory methods, e.g. **class CrDemo implements Runnable {**

```
...
void zeroParamConstructorRefEx() {
```

```
Supplier<CrDemo> crDemoFactory = CrDemo::new;
Supplier<CrDemoEx> crDemoFactoryEx = CrDemoEx::new;
```
**runDemo(crDemoFactory); runDemo(crDemoFactoryEx);**

**}**

**...**

This helper method invokes the given supplier to create a new object & call its run() method

• Constructor references can simplify the creation of factory methods, e.g. **class CrDemo implements Runnable {**

```
...
static <T extends Runnable> void runDemo(Supplier<T> factory){
  factory.get().run();
}
...
              runDemo() is parameterized by a type 
               that extends the Runnable interface
```
• Constructor references can simplify the creation of factory methods, e.g. **class CrDemo implements Runnable {**

```
...
static <T extends Runnable> void runDemo(Supplier<T> factory){
  factory.get().run();
}
...
                       Use the given Supplier factory to create a
```
new object & call its run() hook method

• Constructor references can simplify the creation of factory methods, e.g. **class CrDemo implements Runnable {**

```
...
static <T extends Runnable> void runDemo(Supplier<T> factory){
  factory.get().run();
}
...
 This call encapsulates details of the concrete 
  constructor that's used to create an object!
```
• Constructor references can simplify the creation of factory methods, e.g. **class CrDemo implements Runnable {**

```
...
static <T extends Runnable> void runDemo(Supplier<T> factory){
  factory.get().run();
}
...
           Call the appropriate run() hook
             method to print the String
```
• References to constructors w/arbitrary params are supported in modern Java **class CrDemo implements Runnable { ... interface TriFactory<A, B, C, R> { R of(A a, B b, C c); }**

Custom functional interfaces can be defined for arbitrary constructors w/params

**void threeParamConstructorRef() { TriFactory<String, Integer, Long, CrDemo> factory = CrDemo::new;**

```
factory.of("The answer is ", 4, 2L).run();
}
```

```
CrDemo(String s, Integer i, Long l) 
{ mString = s + i + l; } ...
```
**21** This capability is unrelated to the Supplier interface..

• References to constructors w/arbitrary params are supported in modern Java **class CrDemo implements Runnable { ... interface TriFactory<A, B, C, R> { R of(A a, B b, C c); }**

This factory method creates an instance of R using params a, b, & c

```
void threeParamConstructorRef() {
  TriFactory<String, Integer, Long, CrDemo> factory = 
    CrDemo::new;
```

```
factory.of("The answer is ", 4, 2L).run();
}
```

```
CrDemo(String s, Integer i, Long l) 
{ mString = s + i + l; } ...
```
• References to constructors w/arbitrary params are supported in modern Java **class CrDemo implements Runnable { ... interface TriFactory<A, B, C, R> { R of(A a, B b, C c); }**

```
void threeParamConstructorRef() {
  TriFactory<String, Integer, Long, CrDemo> factory = 
    CrDemo::new;
  factory.of("The answer is ", 4, 2L).run();
}
CrDemo(String s, Integer i, Long l)
{ mString = s + i + l; } ...
     Create a factory that's initialized with a three-param constructor reference
```
• References to constructors w/arbitrary params are supported in modern Java **class CrDemo implements Runnable { ... interface TriFactory<A, B, C, R> { R of(A a, B b, C c); }**

```
void threeParamConstructorRef() {
  TriFactory<String, Integer, Long, CrDemo> factory = 
    CrDemo::new;
```

```
factory.of("The answer is ", 4, 2L).run();
}
CrDemo(String s, Integer i, Long l) 
{ mString = s + i + l; } ...
                                            Create/print a 3-param 
                                             instance of CrDemo
```
End of the Java Supplier Functional Interface: Constructor References